## Diccionario de la Real Academia de la Lengua Española

Por Paco Aldarias Raya

Impreso: 22 de agosto de 2005

Email: pacolinux arroba inicia punto es Web: <http://pagina.de/pacodebian> Con Linux Debian. En Valencia (España) El documento tiene version .html, y .pdf, cambiando en el navegador la parte final podrás acceder a ambos. Este documento es de libre reproducción siempre que se cite su fuente. Realizado con: LAT<sub>EX</sub>

# **Índice**

<span id="page-0-0"></span>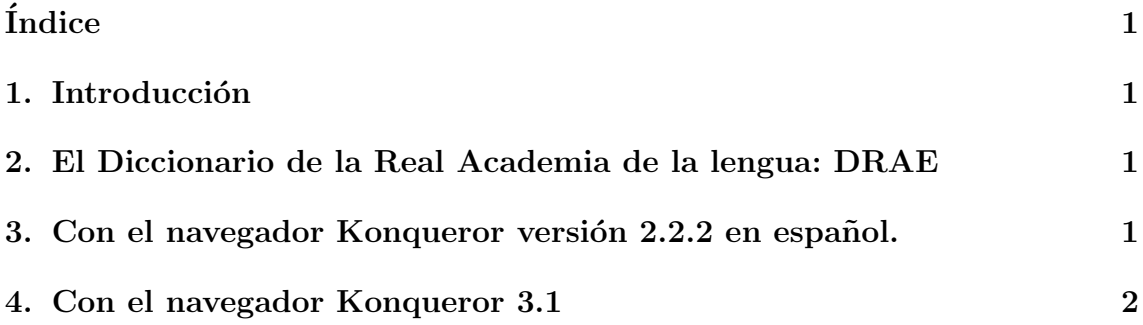

### <span id="page-0-1"></span>1. Introducción

Vamos a ver la forma rápida de acceder al Diccionario de la Real Academia de la lengua: DRAE

Lo veremos tres navegadores.

### <span id="page-0-2"></span>2. El Diccionario de la Real Academia de la lengua: DRAE

El DRAE tiene una página web q permite buscar el significado de las palabras.

<span id="page-1-2"></span>Para sacar la definición de casa sería: // [http://buscon.rae.es/draeI/SrvltGU](http://buscon.rae.es/draeI/SrvltGUIBusUsual?TIPO_HTML=2&LEMA=casa)IBusUsual? [TIPO\\_HTML=2&LEMA=casa](http://buscon.rae.es/draeI/SrvltGUIBusUsual?TIPO_HTML=2&LEMA=casa)

Veamos la forma rapida de poder acceder a esta página rápidamente con una palabra.

### <span id="page-1-0"></span>3. Con el navegador Konqueror versión 2.2.2 en español.

Los pasos son:

- 1. Ir al Menú: Opciones Configurar Konqueror Navegación Mejorada Añadir
- 2. Rellenar esto: Buscar nombre de proveedor : rae Buscar URL:

http://buscon.rae.es/draeI/SrvltGUIBusUsual?TIPO\_HTML=2&LEMA=\1

Accesos Rápidos a Url: rae Y aceptar. Nota: Como se aprecia la palábra a buscar se identifica con

 $\lambda$ 1

3. Ahora probaremos q funciona, iremos al navegador y escribir en dirección: rae:casa

Recordar q para google es: gg: casa

#### <span id="page-1-1"></span>4. Con el navegador Konqueror 3.1

Para Konqueror versión 3.1 en español. Los pasos son:

- 1. Ir al Menú: Preferencia Configurar Konqueror Accesos Rápidos para web -Añadir
- 2. Rellenar esto: Search Provide Name : drae Url de busqueda:

http://buscon.rae.es/draeI/SrvltGUIBusUsual\?TIPO\_HTML=2&LEMA=\{\@}